# **Resources Taxonomy**

## Description

The Resources Taxonomy (Rs-Tx) domain shows the taxonomy of types of resources and the flows of resources among them.

The intended usage of the Resources Taxonomy (Rs-Tx) domain includes:

- Definition of system concepts.
- Definition of system options.
- System resource flow requirements capture.
- Capability integration planning.
- System integration management.
- Operational planning (capability and performer definition).

The Resources Taxonomy (Rs-Tx) domain is used in two complementary ways:

- Describe the resource flows exchanged between resources in the architecture.
- Describe a solution, or solution option, in terms of the components of capability and their physical integration on platforms and other facilities.

#### Implementation

The Resources Taxonomy (Rs-Tx) domain in represented by:

- Resources Taxonomy diagram. It addresses the composition and interaction of systems.
- Implementation Matrix.
- Resources Taxonomy table. This table can be used to create and describe major domain elements faster.

#### Sample

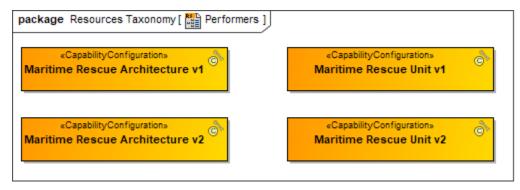

An example of the Resources Taxonomy diagram

| # | Name                                    | Owner                | Owned Attribute                                                                                                    |
|---|-----------------------------------------|----------------------|----------------------------------------------------------------------------------------------------|
| 1 | 🏹 Aircraft                              | 📩 Resources Taxonomy | Monitor : <u>ESM</u> System Radio : Communication Device Digital Servic : Link 16 Digital Servic : Link 16                                                                                                    |
| 2 | 🎔 Boat                                  | Resources Taxonomy   | Distress Beacon : Lighting Device     Radio : Communication Device     P Monitor : ESM System     Digital Service : Link 16     Digital Service : Link 16     Monitor resourcePort1 : BoatInstruction     M maritime Rescue Unit v1 : Maritime Rescue Unit v1                                                                                                    |
| 3 | T C2 System                             | Resources Taxonomy   | ☐ inout c2CrossDom : C2CrossDomIf                                                                                                    |
| 4 | $oldsymbol{ abla}$ Communication Device | Resources Taxonomy   | definition of the second second seco |
| 5 | 🔗 Communication Redundancy              | Security Structure   | <ul> <li>email : Email Communication System [1]</li> <li>ems : EMS Dispatch System [1]</li> </ul>                                                                                                    |
| 6 | • Cross Domain Solution                 | Resources Taxonomy   | ☐ inout cybDefCrDom : ~CybDefCrDomIf<br>☐ inout c2CrossDom : ~C2CrossDomIf<br>☐ inout crDomSrchSys : CrDomSrchSysIf                                                                                                    |

An example of the Resources Taxonomy table

### **Related elements**

- Asset
- Capability Configuration
- Measurement
- Natural Resource
- Operational AgentOperational Performer

- Organization
  Organizational Resource
  Person
  Physical Resource

- Post
- Property SetResource Architecture

- Resource Architectur
   Resource Artifact
   Resource Exchange
   Resource Mitigation
   Resource Performer
   Resource Role
   Resource Role
- ResponsibilitySoftware
- System
- Technology

## **Related procedures**

- Working with Resources Taxonomy diagramWorking with Resources Taxonomy table
- Implementation Matrix